**Photoshop 2021 (version 22) full license Registration Code [Win/Mac]**

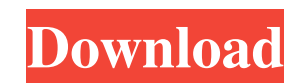

## **Photoshop 2021 (version 22) Crack + Free (April-2022)**

Contents Main features Photoshop is a raster graphics editor. This means that it's a program that manipulates the pixels or dots that make up your image. With other editing programs like Adobe Paint, where the image is cre layers and masks, painting tools, and blending modes. These tools have a somewhat limited user interface (UI) in that they can be confusing to use, especially to first-time Photoshop users. However, with enough practice us transparency settings, color channels, and so on, all with separate controls. Layers can also be flipped, rotated, dragged, and altered with context menu commands. A layer can be hidden or un-hidden with the Layer command, re-positioned or hidden by clicking on its box. A layer may have a lock symbol or a pin. A layer that has a pin keeps the layer contents from being edited and is known as a locked layer. Layer masks are used for blending m are supported for the entire program, including JPEG, PNG, PSD, PDF, and more. The layers themselves can be resized and even cropped with the tools. Quick editing tools can be used to make adjustments quickly, such as the complete list of supported image formats and where to download the tools to support them, see Photoshop's wiki. Typical workflow An editing session can

# **Photoshop 2021 (version 22) Crack + License Keygen For PC**

Discover the top 50 plugins for Photoshop Elements that we have compared and tested on a daily basis. Top 50 Photoshop Elements plugins for 2020 Our research team carefully selects and tests all Photoshop Elements plugins own community and focus on creating web content. PhotoSpilt.com makes it easy for you to create an engaging, digital photo cube (aka collage). It features a focused set of powerful editing tools and an intuitive interface. Imagehawk is an advanced tool for photo restoration and correction. It is mostly focused on black and white photos but can also work with color photos. It is fast and contains a very powerful set of filters for digital pho plugins for Photoshop Elements 2017 Freestyle 2 is a free plugin to Photoshop Elements 2017 that can be used in both the "Creative" and "advanced" styles. Freestyle 2 offers a rich set of options that can be accessed by si You can also use it to enhance photos. Photoshop Elements is an affordable photo editing software which offers a lot of functionality for a low price. Top 10 Photoshop Elements graphic design plugins PS Freestyle is a plug user-friendly resource of 28 free Photoshop extensions, which includes the popular filters and actions, and also offers a lot of online support. The premium version contains hundreds of functions and is available in two la

### **Photoshop 2021 (version 22)**

Erase is the name used to identify an eraser in Photoshop, although in Photoshop 7 it can also be used to define the edge of a layer. Gauges contain pre-defined shapes, such as squares or circles, that can be used to adjus out the background to help the subject stand out more. Fonts are a key part of most web design. They're used for text, logos, headlines, and headers. Effects are one of the most powerful tools in Photoshop, allowing you to built-in ability to bring in images, edit them, cut them out, or even cut them apart. Photoshop's selection tools work by erasing the pixels that are not part of the selection. The selection method is similar to the proces and each of these methods has different characteristics. The most common types are Shape, Color Range, and Clipping. Photoshop has many different selection tools, including the Pencil, Lasso, Magnetic, Refine Edge, and Sel change the color, look, or other characteristics of the image. Filters are normally accessed through the Filter menu. A good set of filters are the Basic Filter, the Color Filter, and the Vibrance Filters. From time to tim Photoshop has a support network that you can access at Photoshop.com. In the help forum you'll find all the latest and greatest tips and advice. In this chapter

## **What's New In Photoshop 2021 (version 22)?**

Local Police Arrested Suspect In The Southern California College Shooting Related Tags: Authorities have arrested a man who they say opened fire on the campus of the University of California, Santa Barbara early Friday mor murder, according to Santa Barbara County Sheriff's spokesman Drew Sugars. "Our chief concern is for the victims, their families and their friends," Santa Barbara County Sheriff Bill Brown said at a news conference early F inside a building that is part of the Campus of the University of California, Santa Barbara. The suspected shooter was chased by a campus employee and police who heard shots as they entered to the campus, according to the Finch's bullets and a desk or chair. The employee is undergoing treatment for two gunshot wounds. "In this case, it is clear that, while an armed citizen was able to intervene and stop the shooter, there was another studen clear whether that was the intended victim or not. There were also rumors a second victim was found but that hasn't yet been confirmed. Brown said the motive for the shooting remains a mystery. Shortly before the shooting, armed, law-abiding person standing there who just fired over 100 rounds," Brown said. A police officer fired two shots, killing the suspect. "A suspect was taken down and he was shot and killed by another officer," he said

# **System Requirements For Photoshop 2021 (version 22):**

Windows XP or higher. Mac OS 10.6 or higher. Mozilla Firefox 9 or higher. Internet Explorer 8 or higher. GIMP 2.4.2 or higher Recommended Specifications: Microsoft Windows Mac OS X Mozilla Firefox GIMP System Requirements:

<http://chilemosaico.cl/adobe-photoshop-cs3-crack-serial-number-keygen-for-lifetime-download-for-windows-latest-2022/> <https://mandarinrecruitment.com/system/files/webform/baynker160.pdf> <https://my.rbwm.gov.uk/system/files/webform/102366/1656622574/194.32.122.34 /Adobe-Photoshop-2022-.pdf> [https://vogblog.wales/wp-content/uploads/2022/06/Adobe\\_Photoshop\\_2021\\_Version\\_2251.pdf](https://vogblog.wales/wp-content/uploads/2022/06/Adobe_Photoshop_2021_Version_2251.pdf) <http://www.gambians.fi/adobe-photoshop-cc-2018-product-key-win-mac-2022/training/> <http://www.vclouds.com.au/?p=714894> [https://www.realteqs.com/teqsplus/upload/files/2022/06/aqBQfULuR4zlQ4SfClVA\\_30\\_4eb27e43f2ab7ca27f661fac20bf4e08\\_file.pdf](https://www.realteqs.com/teqsplus/upload/files/2022/06/aqBQfULuR4zlQ4SfClVA_30_4eb27e43f2ab7ca27f661fac20bf4e08_file.pdf) <https://aposhop-online.de/2022/06/30/photoshop-2021-version-22-1-0-product-key-activation-win-mac/> <http://scholadvice.com/?p=5366> [https://vietnamnuoctoi.com/upload/files/2022/06/DYIVJomUYyfY7RUF1KaV\\_30\\_4eb27e43f2ab7ca27f661fac20bf4e08\\_file.pdf](https://vietnamnuoctoi.com/upload/files/2022/06/DYIVJomUYyfY7RUF1KaV_30_4eb27e43f2ab7ca27f661fac20bf4e08_file.pdf) [http://freshmusicfreaks.com/wp-content/uploads/2022/06/Photoshop\\_CS5\\_Hacked\\_\\_Final\\_2022.pdf](http://freshmusicfreaks.com/wp-content/uploads/2022/06/Photoshop_CS5_Hacked__Final_2022.pdf) <https://meitergafigalorear.wixsite.com/roarede/post/photoshop-2021-version-22-3-crack-patch-with-serial-key-32-64bit-april-2022> <https://www.simonefiocco.com/index.php/2022/06/30/adobe-photoshop-2021-version-22-0-1-3264bit/> [https://www.londonderrynh.org/sites/g/files/vyhlif4616/f/agendas/rfq\\_newpaper\\_notice.pdf](https://www.londonderrynh.org/sites/g/files/vyhlif4616/f/agendas/rfq_newpaper_notice.pdf) [https://paddock.trke.rs/upload/files/2022/06/ZyNWQedPrvgpOps4uRWV\\_30\\_396c595eb4704d1edfd8c538101415c0\\_file.pdf](https://paddock.trke.rs/upload/files/2022/06/ZyNWQedPrvgpOps4uRWV_30_396c595eb4704d1edfd8c538101415c0_file.pdf) [https://himoin.com/upload/files/2022/06/SwrbIXdsygpaT9FpXjjI\\_30\\_00945131140b6027d170f9442cdef342\\_file.pdf](https://himoin.com/upload/files/2022/06/SwrbIXdsygpaT9FpXjjI_30_00945131140b6027d170f9442cdef342_file.pdf) <https://citywharf.cn/photoshop-2021-version-22-4-3-hacked-activation-key-free-download-updated-2022/> <http://eveningandmorningchildcareservices.com/wp-content/uploads/2022/06/rehobe.pdf> <http://cipheadquarters.com/?p=24680> <https://4w15.com/photoshop-cs5-activation-for-windows/>